## **Texas Aerial Robotics Home**

This is the home of the Texas Aerial Robotics space.

**Macros** This page includes some basic macros. As you create pages, add news items and comments, you'll see the macros below fill up with all the activity in your space. Macros are your friends: look for the Macro icon in the Rich Text editor options when you're editing a page.

## Recently Updated

[SLAM Workshop 10/15/23](https://wikis.utexas.edu/pages/viewpage.action?pageId=476421368) Oct 15, 2023 • created by [Antonio Jimenez](https://wikis.utexas.edu/display/~aoj268) [Gazebo Workshop Documentation 10/8/23](https://wikis.utexas.edu/pages/viewpage.action?pageId=476419426) Oct 08, 2023 • created by [Antonio Jimenez](https://wikis.utexas.edu/display/~aoj268) [Software Documentation](https://wikis.utexas.edu/display/TAR/Software+Documentation) Sep 17, 2023 • updated by [Antonio Jimenez](https://wikis.utexas.edu/display/~aoj268) • [view change](https://wikis.utexas.edu/pages/diffpagesbyversion.action?pageId=390793863&selectedPageVersions=4&selectedPageVersions=3) [OpenCV TAR Workshop 9/17/23](https://wikis.utexas.edu/pages/viewpage.action?pageId=469017093) Sep 17, 2023 • created by [Antonio Jimenez](https://wikis.utexas.edu/display/~aoj268) [GitHub Workshop Documentation - 9/15/23](https://wikis.utexas.edu/pages/viewpage.action?pageId=469017010) Sep 16, 2023 • updated by [Antonio Jimenez](https://wikis.utexas.edu/display/~aoj268) • [view change](https://wikis.utexas.edu/pages/diffpagesbyversion.action?pageId=469017010&selectedPageVersions=2&selectedPageVersions=1) [ROS Workshop 9/16/23](https://wikis.utexas.edu/pages/viewpage.action?pageId=469017012) Sep 16, 2023 • created by [Antonio Jimenez](https://wikis.utexas.edu/display/~aoj268) [TAR X ACE Linux Workshop Documentation](https://wikis.utexas.edu/display/TAR/TAR+X+ACE+Linux+Workshop+Documentation) Sep 10, 2023 • created by [Antonio Jimenez](https://wikis.utexas.edu/display/~aoj268) [Checkout System](https://wikis.utexas.edu/display/TAR/Checkout+System) Nov 06, 2022 • updated by [Katelyn O La Joie](https://wikis.utexas.edu/display/~kol242) • [view change](https://wikis.utexas.edu/pages/diffpagesbyversion.action?pageId=390793858&selectedPageVersions=3&selectedPageVersions=2) [Exporting a ROS Master to a Local Machine](https://wikis.utexas.edu/display/TAR/Exporting+a+ROS+Master+to+a+Local+Machine) Oct 23, 2022 • updated by [Katelyn O La Joie](https://wikis.utexas.edu/display/~kol242) • [view change](https://wikis.utexas.edu/pages/diffpagesbyversion.action?pageId=390795407&selectedPageVersions=4&selectedPageVersions=3) [ssh'ing into a Jetson](https://wikis.utexas.edu/display/TAR/ssh%27ing+into+a+Jetson) Oct 03, 2022 • updated by [Katelyn O La Joie](https://wikis.utexas.edu/display/~kol242) • [view change](https://wikis.utexas.edu/pages/diffpagesbyversion.action?pageId=390793871&selectedPageVersions=6&selectedPageVersions=5) **[General](https://wikis.utexas.edu/display/TAR/General)** Oct 02, 2022 • updated by [Katelyn O La Joie](https://wikis.utexas.edu/display/~kol242) • [view change](https://wikis.utexas.edu/pages/diffpagesbyversion.action?pageId=390793869&selectedPageVersions=10&selectedPageVersions=9) [Connecting a Jetson to utexas-iot](https://wikis.utexas.edu/display/TAR/Connecting+a+Jetson+to+utexas-iot) Oct 02, 2022 • updated by [Katelyn O La Joie](https://wikis.utexas.edu/display/~kol242) • [view change](https://wikis.utexas.edu/pages/diffpagesbyversion.action?pageId=390795390&selectedPageVersions=3&selectedPageVersions=2) [Installing ROS on a Jetson](https://wikis.utexas.edu/display/TAR/Installing+ROS+on+a+Jetson) Sep 26, 2022 • created by [Katelyn O La Joie](https://wikis.utexas.edu/display/~kol242) [Flashing a Jetson](https://wikis.utexas.edu/display/TAR/Flashing+a+Jetson) Sep 26, 2022 • updated by [Katelyn O La Joie](https://wikis.utexas.edu/display/~kol242) • [view change](https://wikis.utexas.edu/pages/diffpagesbyversion.action?pageId=390793865&selectedPageVersions=3&selectedPageVersions=2) [Getting Started with ROS](https://wikis.utexas.edu/display/TAR/Getting+Started+with+ROS) Sep 26, 2022 • created by [Katelyn O La Joie](https://wikis.utexas.edu/display/~kol242)

Navigate space

## Recent space activity

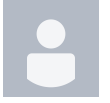

[Antonio Jimenez](https://wikis.utexas.edu/display/~aoj268) [SLAM Workshop 10/15/23](https://wikis.utexas.edu/pages/viewpage.action?pageId=476421368) created Oct 15, 2023 [Gazebo Workshop Documentation 10/8/23](https://wikis.utexas.edu/pages/viewpage.action?pageId=476419426) created Oct 08, 2023 [Software Documentation](https://wikis.utexas.edu/display/TAR/Software+Documentation) updated Sep 17, 2023 [view change](https://wikis.utexas.edu/pages/diffpagesbyversion.action?pageId=390793863&selectedPageVersions=4&selectedPageVersions=3) [OpenCV TAR Workshop 9/17/23](https://wikis.utexas.edu/pages/viewpage.action?pageId=469017093) created Sep 17, 2023 [GitHub Workshop Documentation - 9/15/23](https://wikis.utexas.edu/pages/viewpage.action?pageId=469017010) updated Sep 16, 2023 [view](https://wikis.utexas.edu/pages/diffpagesbyversion.action?pageId=469017010&selectedPageVersions=2&selectedPageVersions=1)  [change](https://wikis.utexas.edu/pages/diffpagesbyversion.action?pageId=469017010&selectedPageVersions=2&selectedPageVersions=1)

## Space contributors

- [Antonio Jimenez](https://wikis.utexas.edu/display/~aoj268) (205 days ago)
- [Katelyn O La Joie](https://wikis.utexas.edu/display/~kol242) (548 days ago)  $\bullet$
- [John Sherar](https://wikis.utexas.edu/display/~jes6372) (793 days ago)
- $\bullet$ [Chinmay K Senapathi](https://wikis.utexas.edu/display/~cks895) (1265 days ago)
- [Wikis Admin](https://wikis.utexas.edu/display/~wa3997) (2470 days ago)